## **接種施設がワクチンを入手するための方法について**

○ 医療機関等の接種施設がワクチンを入手するには、①基本型接種施設としてファイザー社から直送を受ける方法と、 ②連携型・サテライト型接種施設として基本型接種施設から小分けを受ける方法がある。

○ 高齢者向け優先接種が本格化する4月26日週以降の納品分から、V-SYSを用いて基本型接種施設へのワクチンの分配 先の決定作業が本格化するため、以下の方法等に十分ご留意いただきたい。

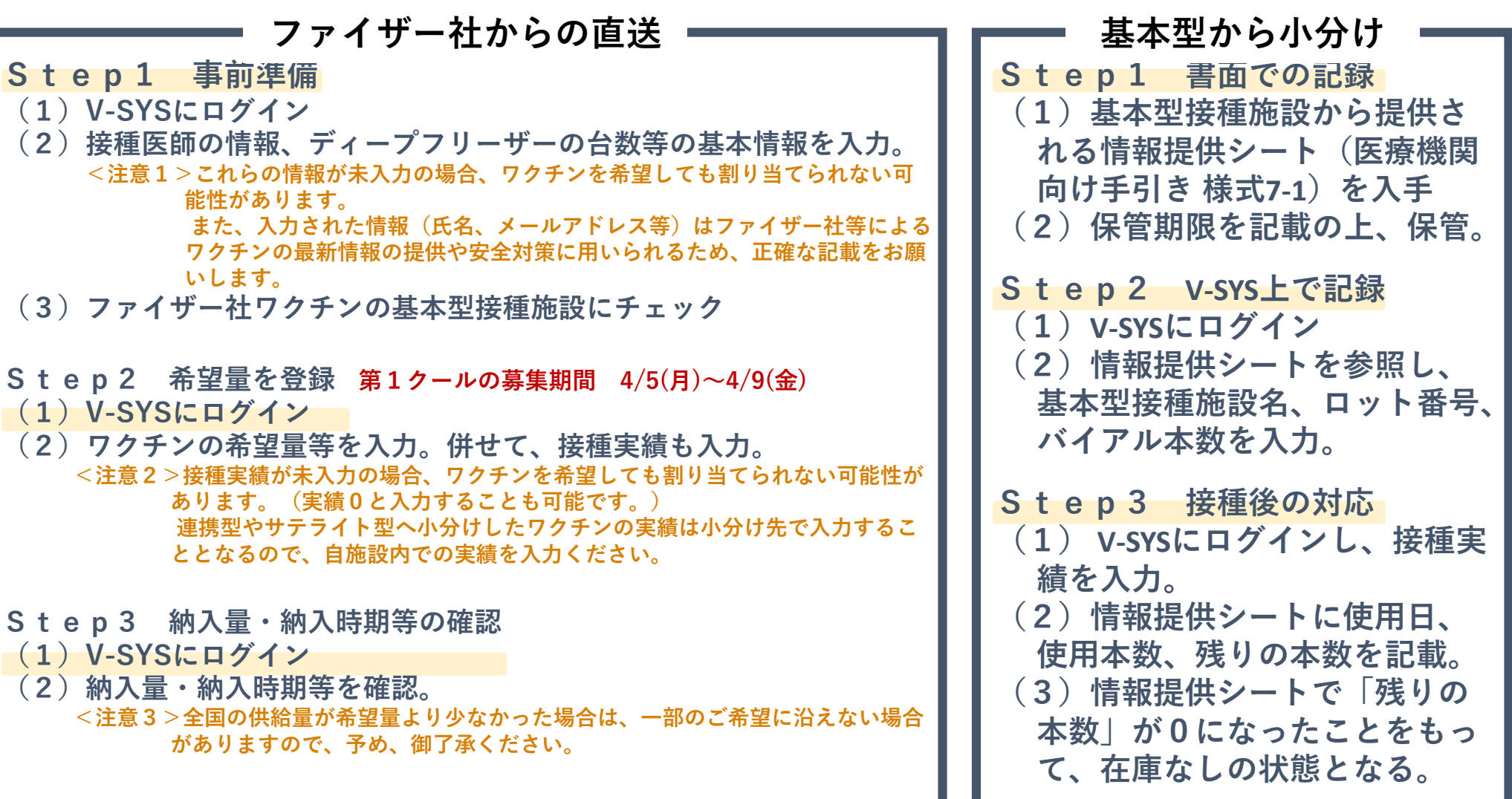

# **基本型と連携型/サテライト型の設定を変更する時の注意事項**

**基本型→サテライト型(連携型)、サテライト型(連携型)→基本型の変更条件**

以下の場合に、基本型からサテライト型(連携型)への変更、サテライト型(連携型)から基本型への変更が可能 ① 基本型又はサテライト型(連携型)として登録されていた間に、一度もワクチンの配分を受けていない場合

② 配分されたワクチンの在庫がない場合

### **基本型としてサテライト型(基本型)に小分けする場合**

**サテライト型(基本型)接種施設に小分けする際には以下の対応が必要。 【情報提供シート(様式7-1)の作成】**

サテライト型接種施設名、年月日、ロット番号、バイアル本数を情報提供シート(様 式7-1)に記載。

#### **【ワクチン分配管理台帳(様式7-2)の作成と保管】**

サテライト型接種施設名、年月日、ロット番号、バイアル本数をワクチン分配管理台帳 (様式7-2)に記載。

#### **【V-SYSへの情報登録】**

小分けした年月日、ロット番号、バイアル本数をV-SYS上に入力。 ※ワクチン分配管理台帳(様式7-2)を参照の上、正確に入力ください。

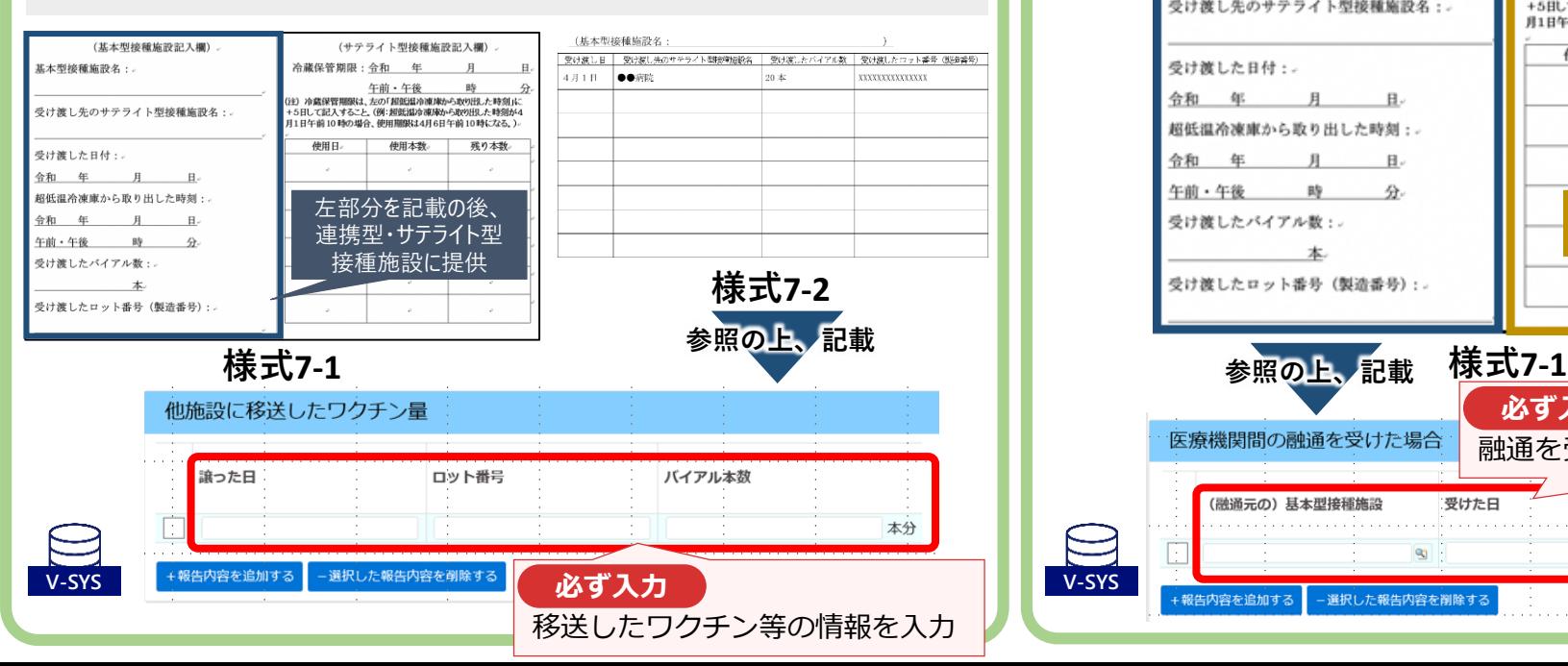

### **連携型・サテライト型に変更した場合**

#### **【融通を受けたタイミング】**

基本型接種施設、年月日、ロット番号、バイアル本数をV-SYS上に入力。 ※融通を受けた際に基本型接種施設から提供される「ワクチンの管理に使用する 情報提供シート」(様式7-1)の左部分を参照の上、正確に入力ください。

#### **【ワクチンを使用するタイミング】**

ワクチンの使用日、使用本数、残り本数を情報提供シート (様式7-1)の右 部分に記載し、保管。

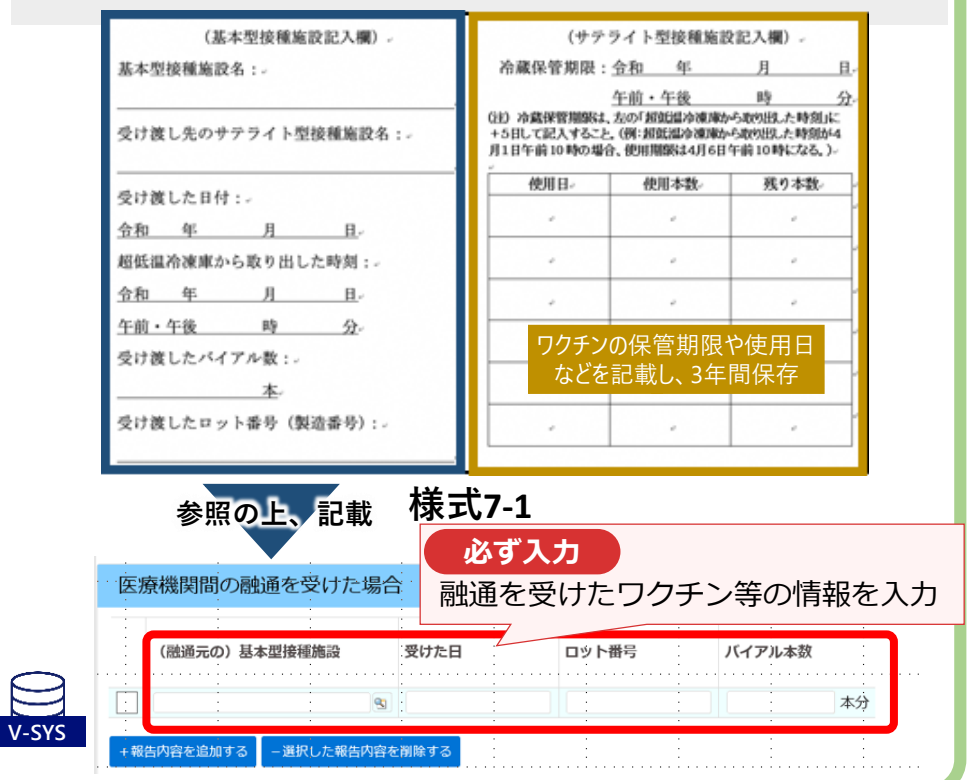